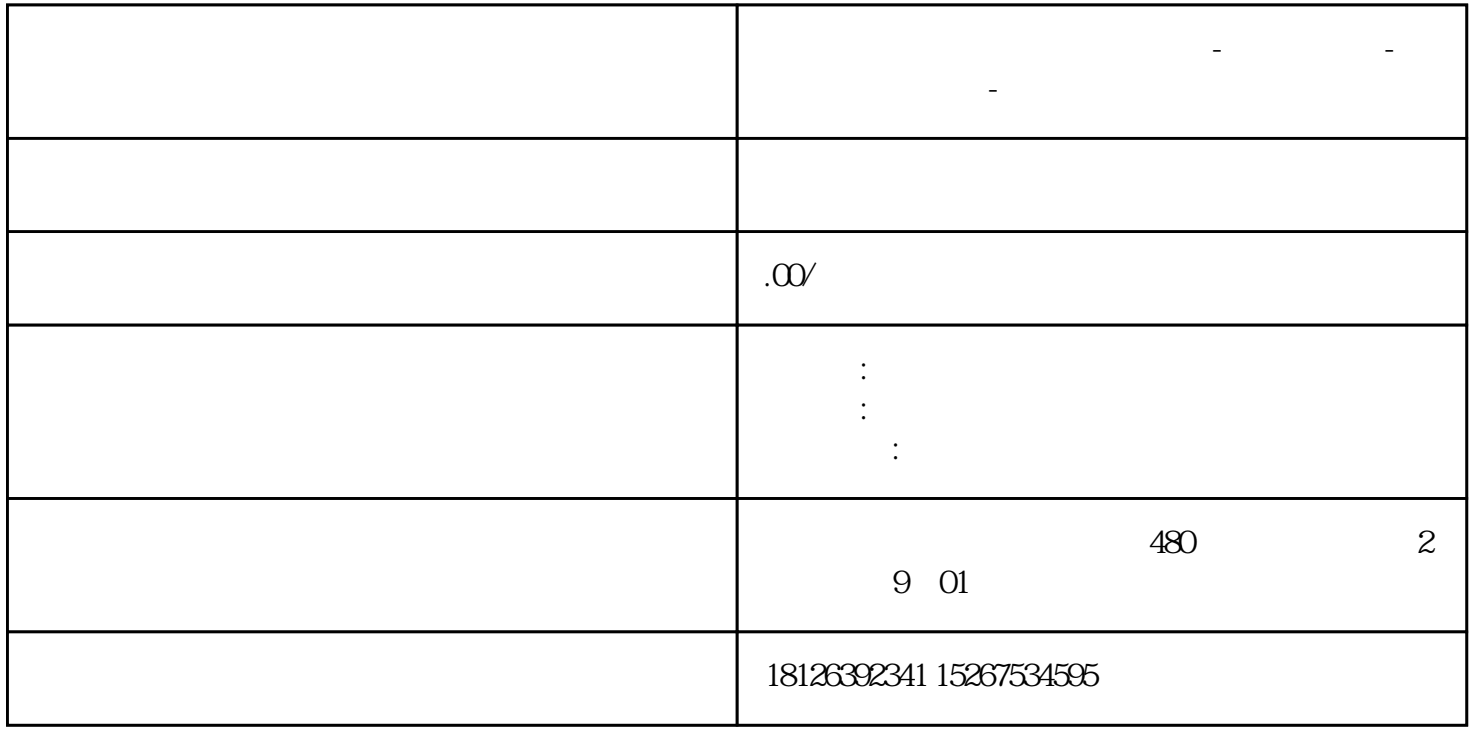

**山东省抚顺市西门子中国总代理-西门子选型-西门子技术支持-**

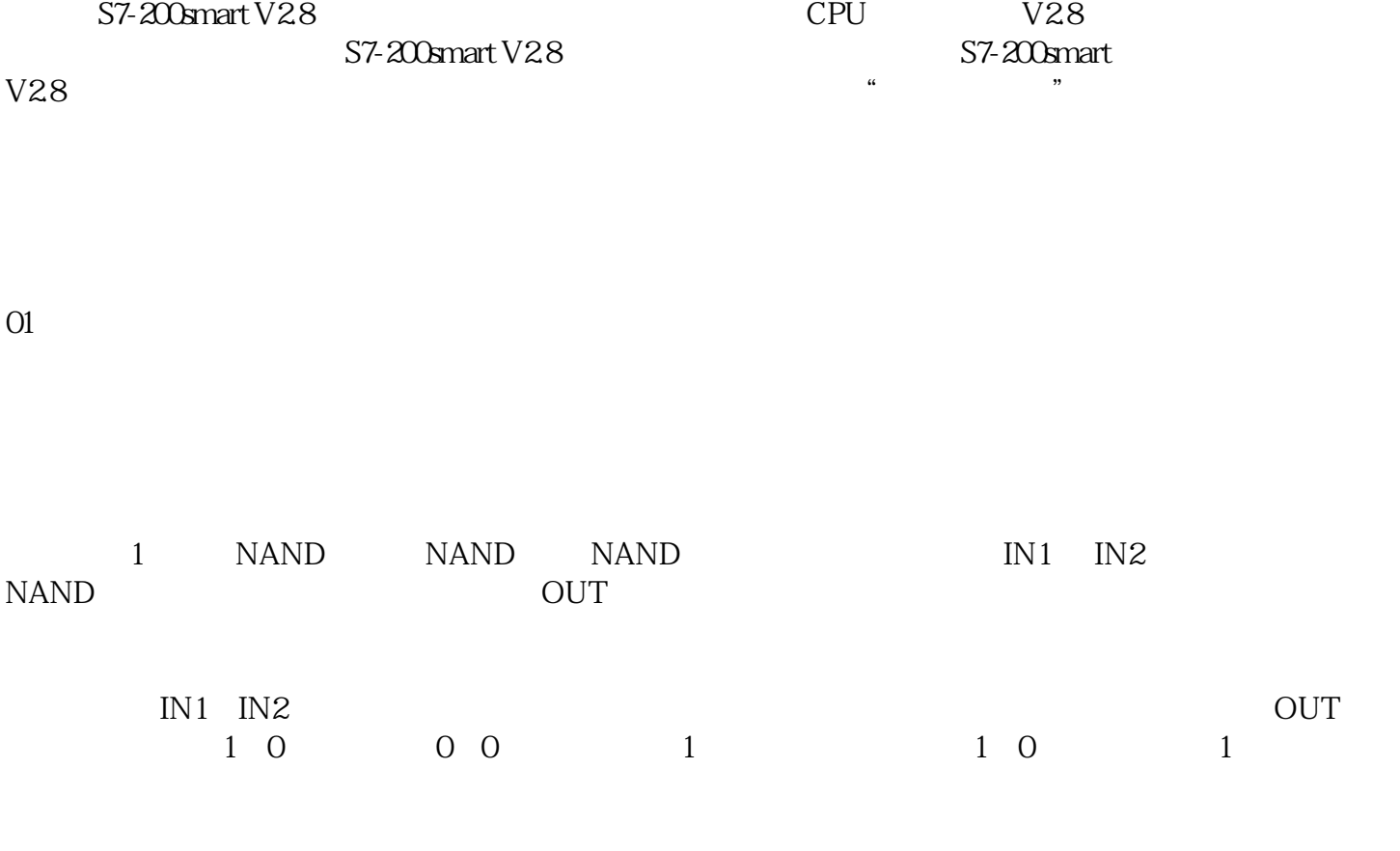

知识补充:与运算,都为1输出为1,否则为0。

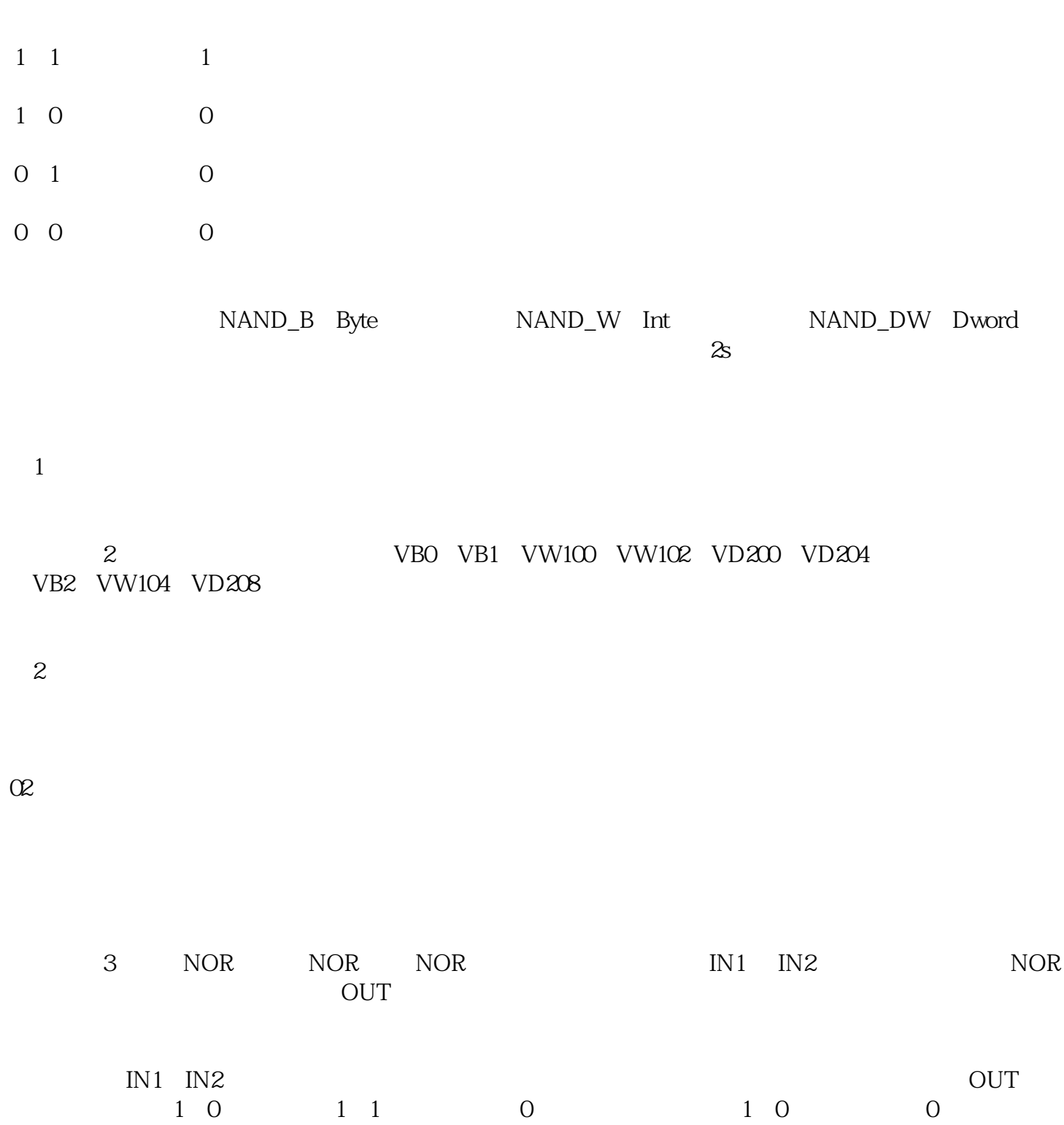

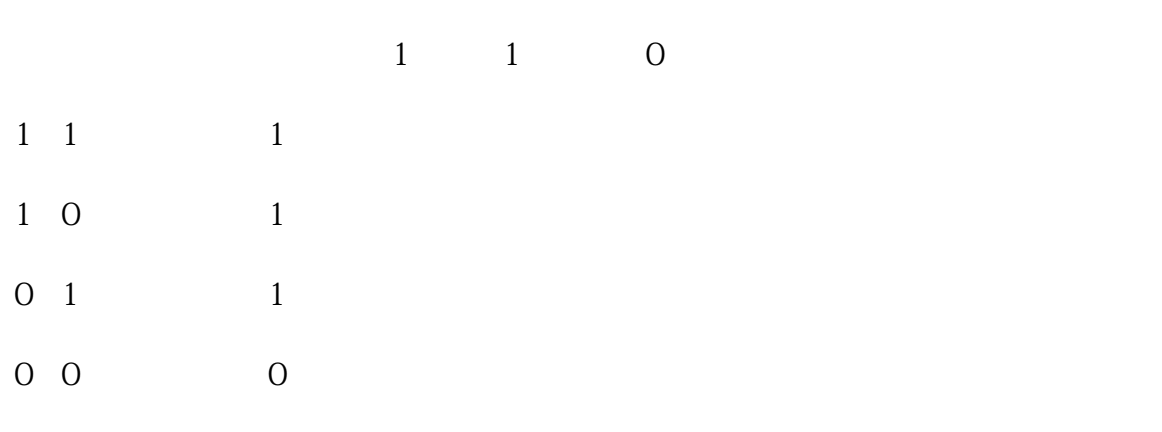

指令数据类型如下:NOR \_B是Byte的数据类型,NOR \_W是Int的数据类型,NOR \_DW是Dword的数据类

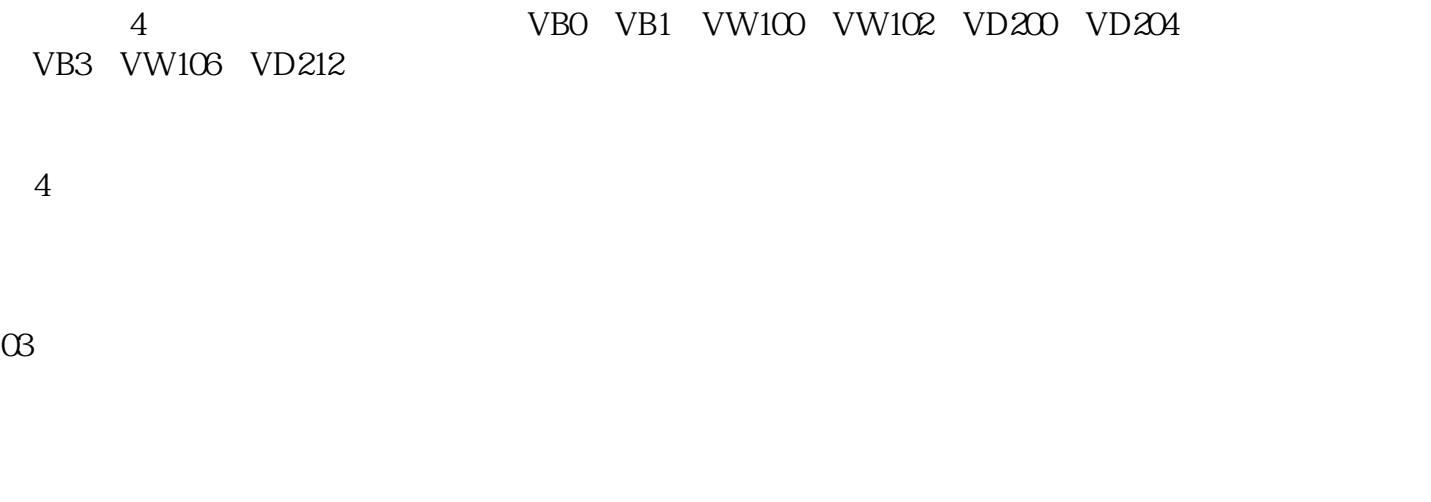

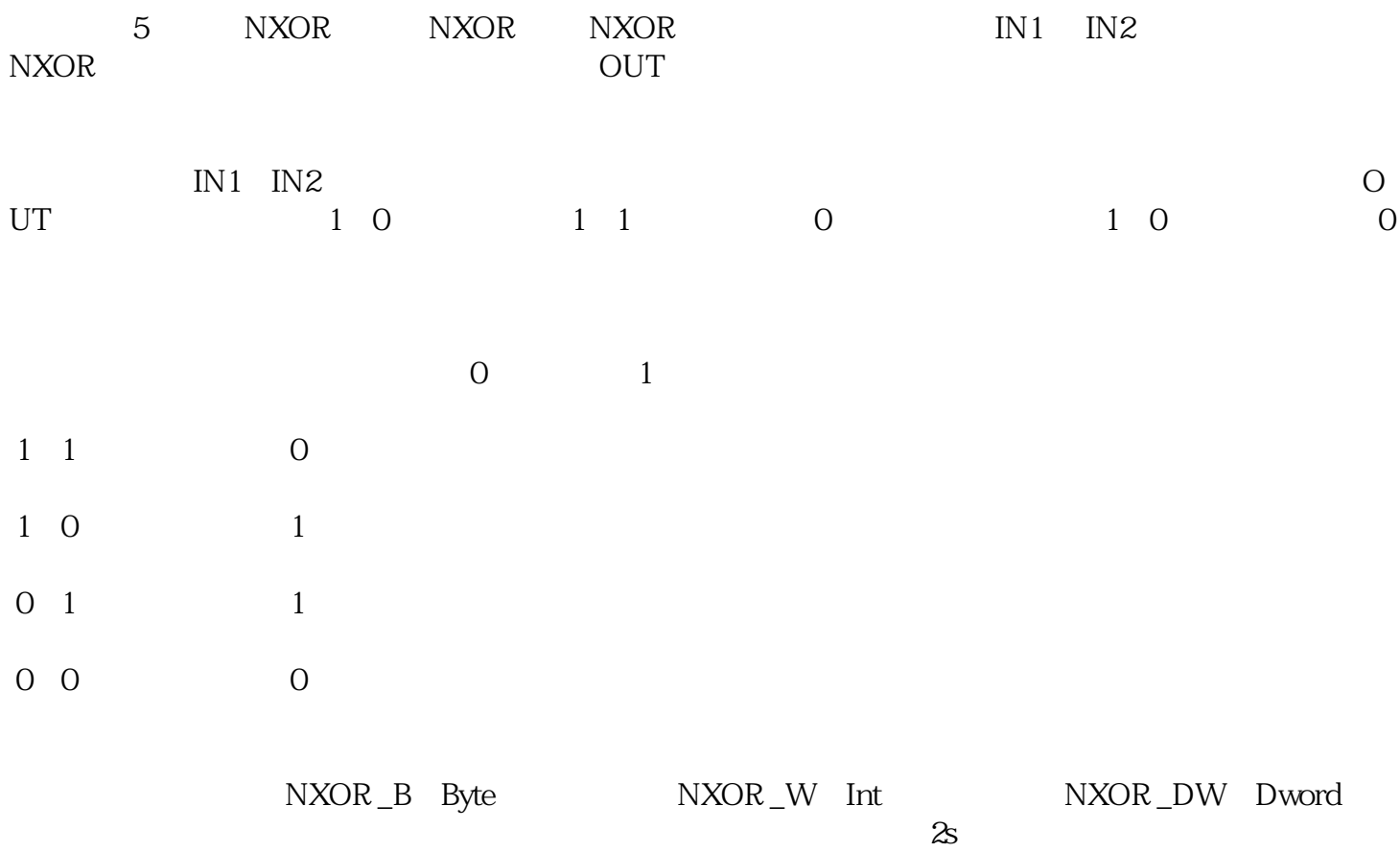

图5

测试如图6所示,在状态图表中分别对VB0、VB1、VW100、VW102、VD200、VD204进行赋值,可以看 VB4 VW108 VD216

04

以上就是整个西门子S7-200smart

 $v28$ 

 $V28$